#### **Chapitre Les puissances**

## **I. Puissances d'un nombre relatif. 1) Exposant entier positif.**

## **Définition:**

*a* désigne un nombre relatif et *n* un entier positif non nul.

*a n* désigne le produit de *n* facteurs égaux à *a* : *a n* =

Le nombre *n* s'appelle un *exposant*.

# **Exemple:**

 $3^4$  est le produit de 4 facteurs égaux à 3. Donc :  $3^4$  =

# **Calculer:**

7 3

 $=$  9  $9^7$  =  $=$   $(-3)^5$  =

# **Cas particulier:**  $a^1 =$  exemple :  $5^1 =$

**Convention:** pour  $a \neq 0$ , on convient que :  $a^0 = 1$  exemple :  $7^0 = 1$ 

## **Attention : Ne pas confondre !!!**

 $(-5)^4 =$ 

 $-5^4 =$ 

# **Applications:**

Quel est le signe des nombres suivants ?

(–7)<sup>2012</sup> : **Produit de 2012 facteurs tous égaux à (-7). Or, 2012 est un nombre . Donc (–7)<sup>2012</sup> est**  (–11)<sup>93</sup> : **Produit de 93 facteurs tous égaux à (-11). Or,93 est un nombre . Donc (–11)<sup>93</sup> est**  $-5^{110} = -5 \times 5 \times 5 \times \dots \times 5$ 

# **2) Exposant entier négatif.**

A l'aide de la calculatrice, calculer :

 $2^{-3}$ 

 $=$  et  $=$  On remarque que  $2^{-3}$ 

 $5^{-2}$  $=$  et  $\frac{1}{1} = \frac{1}{1}$  $=$  On remarque que  $5^{-2}$  $5^2$  25

# **Définition:**

# **Exemple:**

 $2^{-3}$  est l'inverse de  $2^3$  donc  $2^{-3}$ 

# **Cas particulier:**

Pour  $a \neq 0$ ,  $a^{-1}$  est l'inverse de *a*.

# **Exemple :**

 $5^{-1}$  est l'inverse de . Donc

# **Calculer:**

Donner les résultats sous forme de fractions irréductibles.

## **Applications:**

Quel est le signe des nombres suivants ?

#### **3) Priorités opératoires.**

Attention, quand une expression comporte des puissances, on calcule en priorité :

**1.**Les calculs entre parenthèses.

**2.** Les puissances.

**3.**Les multiplications et les divisions.

**4.**Les additions et les soustractions.

*Exemples:*

### **II- Puissances de 10.**

#### **1) Définitions.**

*n* désigne un nombre **entier positif** non nul.

On note 10*<sup>n</sup>* le produit de *n* facteurs tous égaux à 10.

### **Applications:**

 $10^5 =$  $10^9 =$  $10^{1} =$ 10<sup>22</sup> = **10 000 000 000 000 000 000 000** 1 gogol =**10 000 000 000 000 000 000 000 000 000 000 000 000 000 000 000 000 000 000 000 000 000 000 000 000 000 000 000 000 000 000 000 Il y a 100 zéros !***10 sexdécilliard !*

On note  $10^{-n}$  l'inverse de  $10^{n}$ .

## **Applications:**

 $10^{-2}$  =  $10^{-5}$  =  $10^{-9}$  =  $10^{-1}$  =

**Attention:** Par **convention**  $10^0$  =

## **1) Calculer avec des puissances.**

*a.* Après avoir décomposé le produit, écrire le résultat sous la forme d'une puissance de 10 :

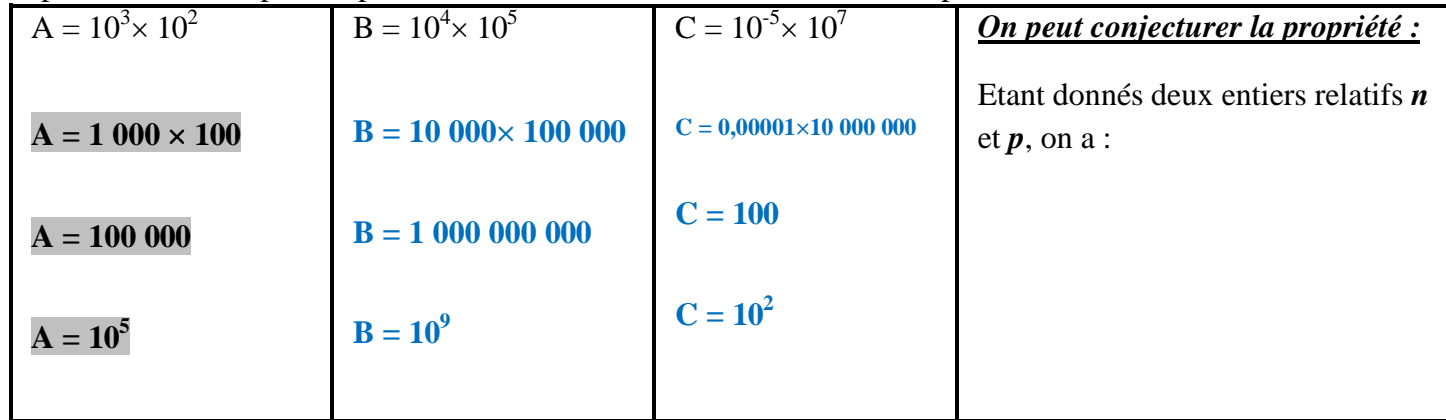

*b.* Même consigne :

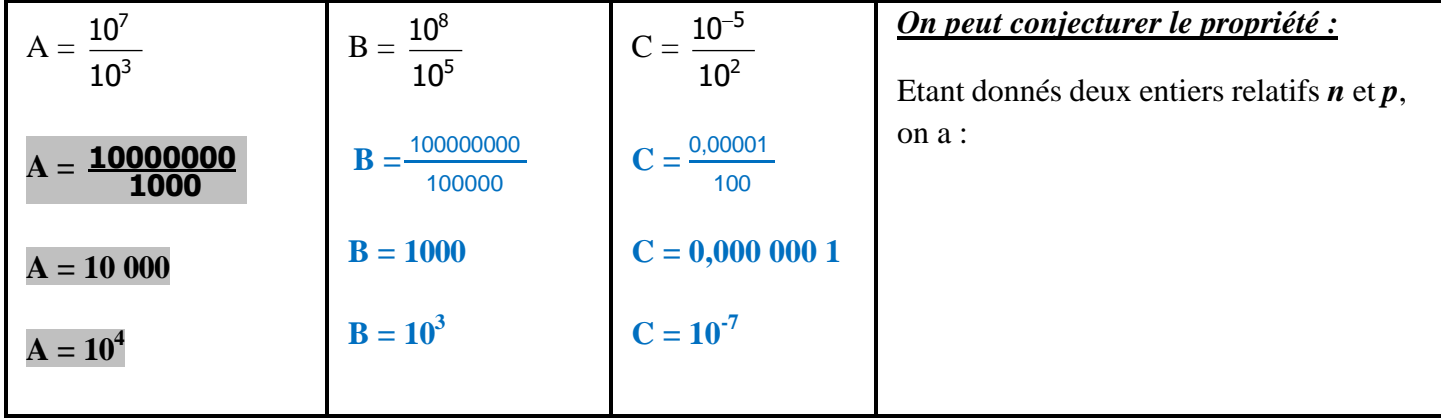

*c.* Même consigne :

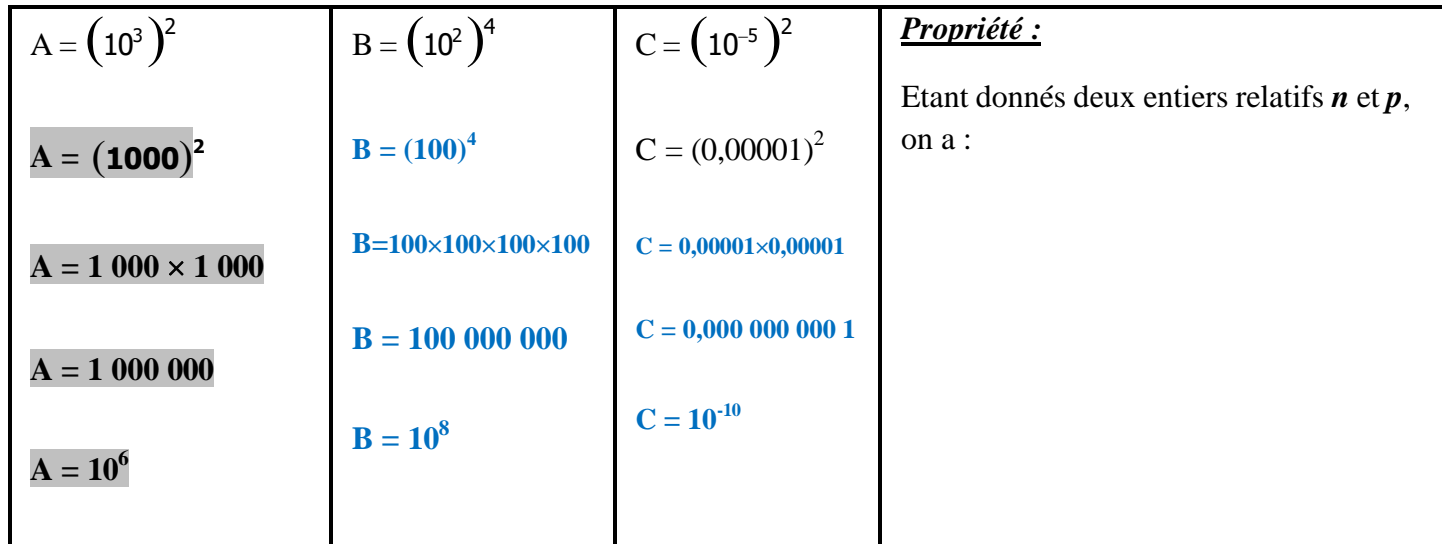

**Applications :**Ecrire les nombres sous la forme *a n* :

$$
10^{2} \times 10^{4} = 10^{7} \times 10^{-11} = 10^{4} \times 10^{-7} =
$$

## **III- Ecriture scientifique d'un nombre décimal.**

## **Activité :**

Donner l'écriture décimale des nombres suivants :

 $0,123\times10^{2}$  $1\ 230\times10^{-2} =$  $0,000$   $123\times10^5$  =  $123\,000\times10^{-4}$  =  $1,23\times10^{1}$  =

**Un nombre a plusieurs écritures utilisant les puissances de 10, mais une seule est appelée écriture scientifique(ou notation scientifique), c'est-à-dire de la forme** « *a* **10***<sup>n</sup>* » **avec :**

 $1 \le a < 10$  et *n* **est un entier positif** ou négatif.

La notation (ou écriture) scientifique du nombre 12,3 est  $1,23\times10^{1}$ .

**Applications :** Donner l'écriture scientifique des nombres suivants :

```
A = 120 000 000 000 =B = 0,000 000 000 002 01 =C = 145000000 =D = 0.000002 =E = 1000000 =F = 0,000\,001\,101 =G = 450000 \times 10^8 =H = 123\ 000\ 000\ 000\ 000\ 000 \times 10^{-18} =I = 0,000 145×10<sup>13</sup> =
J = 0,000\ 000\ 203\times10^{-11} =K = 12 \times 10^{-5} \times 9 \times 10^{9} = 12 \times 9 \times 10^{-5} \times 10^{9} = 108 \times 10^{4} = 1{,}08 \times 10^{2} \times 10^{4} = 1{,}08 \times 10^{6}L = 2 \times 10^{-3} + 5 \times 10^{-2} = 2 \times 0,001 + 5 \times 0,01 = 0,002 + 0,05 = 0,052 = 5,2 \times 10^{-2}7 \times 10^{-12} \times 6 \times 10^5M 
                 21\times10^4=
```
Donner l'écriture décimale du nombre :  $A = 10^8 + 10^5 + 10^2 + 10^{-1} + 10^{-5}$  $A =$  $A =$